```
In [1]: import numpy as np
In [2]: import matplotlib.pyplot as plt
In [3]: def custo (teta,X,y):
            m=len(y)yhat=X.dot(teta)
            c = np.sum(np-square(what-y))/mreturn c
In [4]: def grad(teta, X, Y):
            m=len(y)yhat=X.dot(teta)
            gr=2*np.sum(X.T.dot(yhat-y),axis=1)/m
            return gr
In [5]: def gradd(teta,X,y,niter=100,epsilon=0.01):
            tt=np.zeros((teta.shape[0],niter))
            erro = np.zeros(niter)
            for i in range(niter):
                tt[:,i]=teta
                teta=teta-epsilon*grad(teta,X,y)
                erro[i]=custo(teta,X,y)
            return teta,tt,erro
In [6]: def plotcusto(zz,lr=None):
            fig, ax = plt.subplots(figsize=(12,8))ax.set_ylabel('Custo')
            ax.set_xlabel('passo')
            if lr is not None: 
                ax.set_title("learning rate:{}".format(lr))
             _=ax.plot(range(len(zz[2])),zz[2],'b.')
In [7]: def plotpontos(zz,n=0,lr=None):
            dat=zz[1][n,:]fig, ax = plt.subplots(figsize=(12,8))ax.set_ylabel('teta {}'.format(n))
            ax.set_xlabel('passo')
             if lr is not None: 
                ax.set_title("learning rate:{}".format(lr))
             ax.plot(range(len(dat)),dat,'b.')
In [8]: def mkpontos():
            x1 = np.random.randn(100,1)x2 = np.random.randn(100,1)y=40+8*x1-5*x2+3*np.random.rand(100,1)
            X = np.\text{hstack}((x1, x2))return X,y
```
## **Le os dados**

```
In [9]: Xz = np.load('Ex3X.npy")y=np.load("Ex3y.npy")
```

```
In [10]: def mknewX(X):
             n=X.shape[0]
             return np.hstack((np.ones(n).reshape((n,1)),X))
In [11]: X=mknewX(Xz)In [12]: def exper(lr=0.001):
             zz=gradd(np.array([0,0,0]),X,y,niter=100,epsilon=lr)
             plotcusto(zz,lr)
             plotpontos(zz,1,lr)
             plotpontos(zz,2,lr)
```
## **Experimentos em batchGD**

In  $[13]:$  exper(0.01)

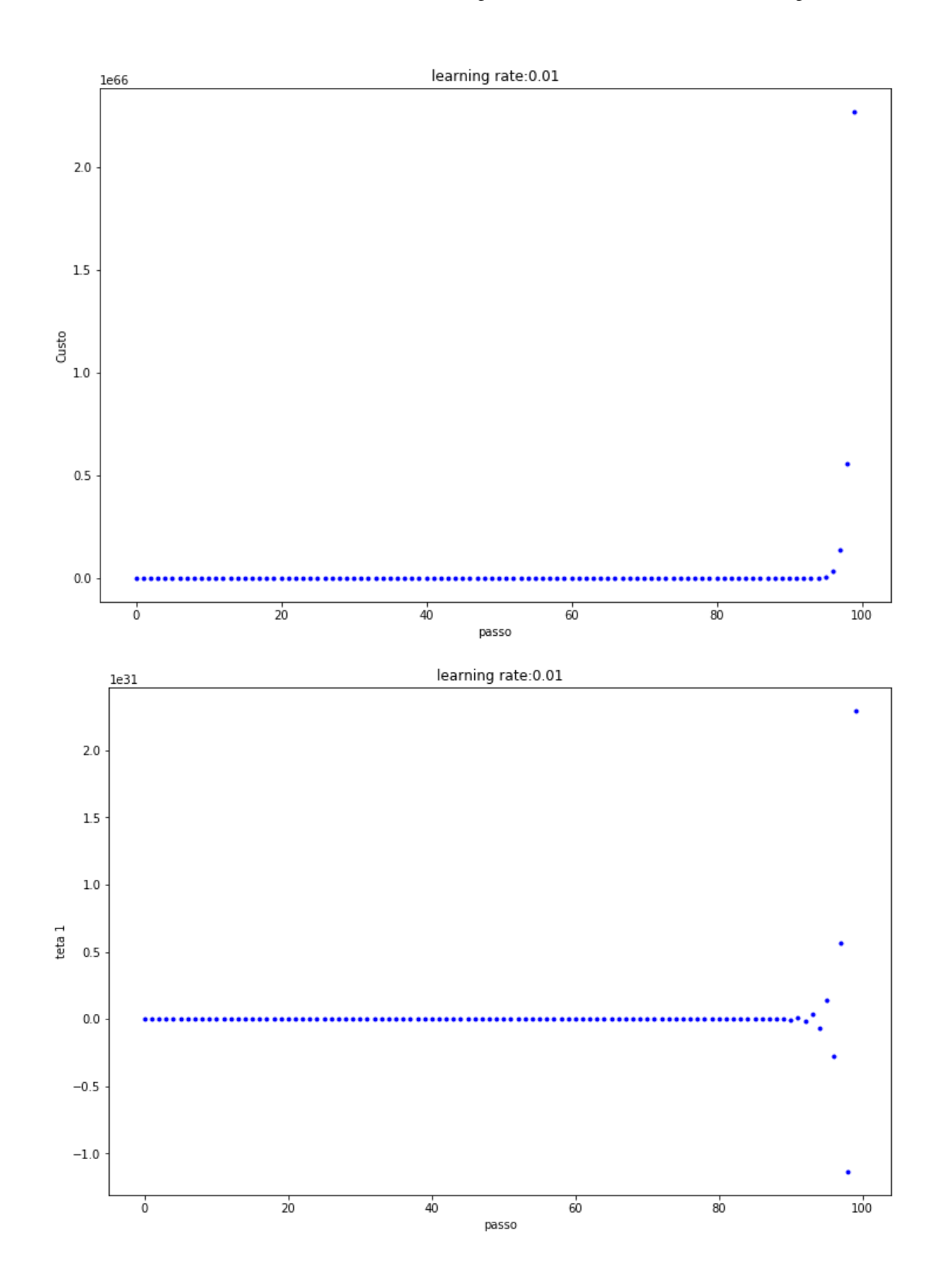

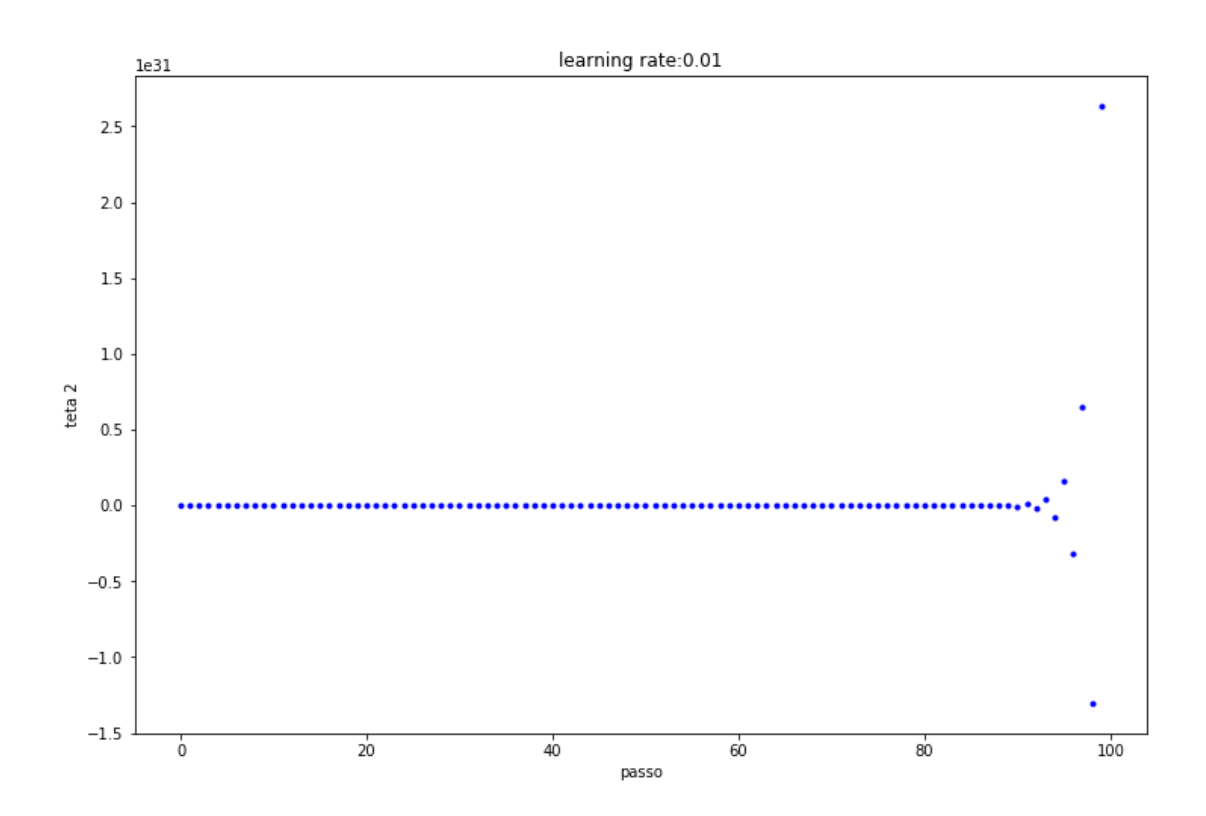

In [14]: exper(0.001)

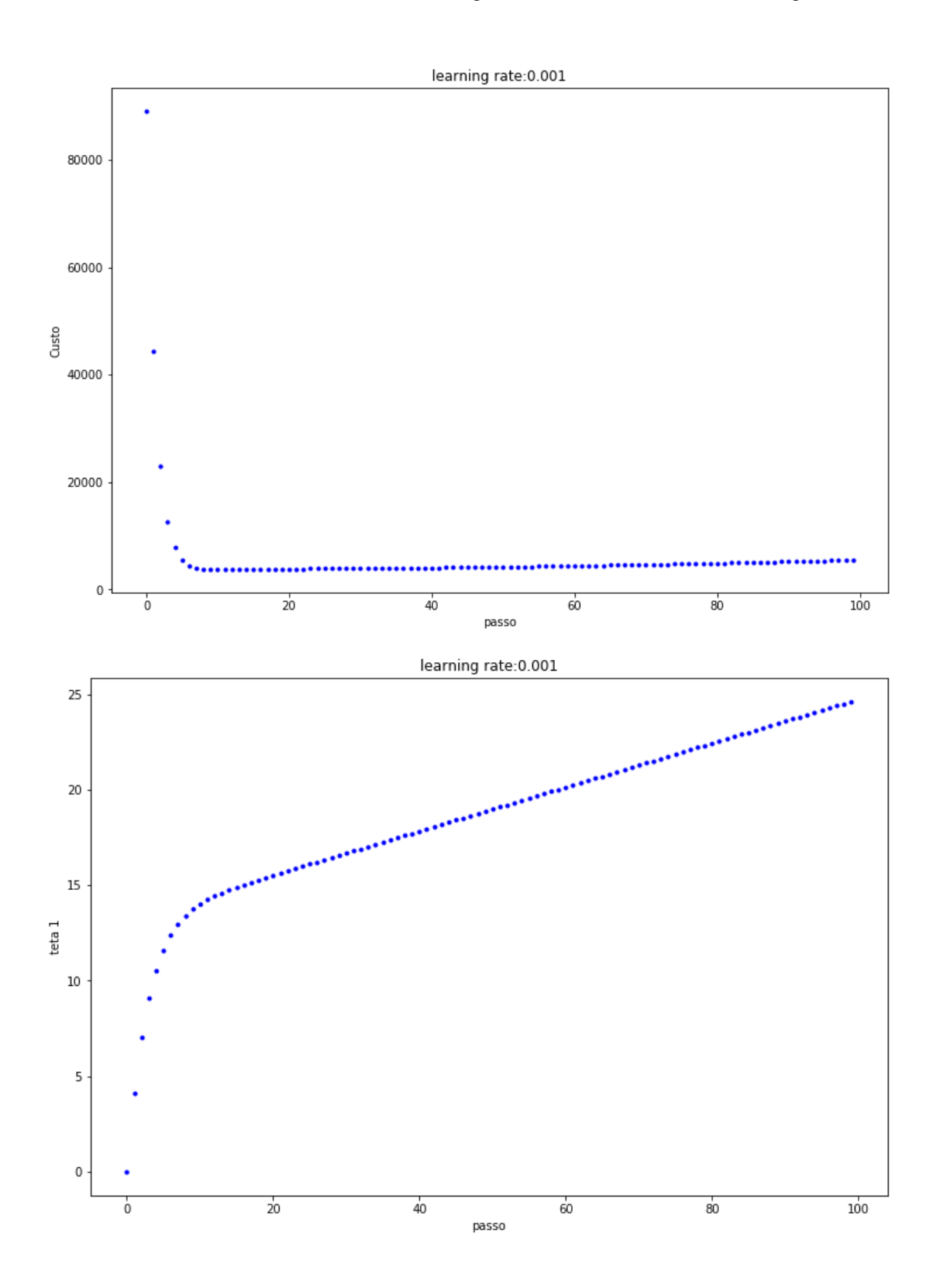

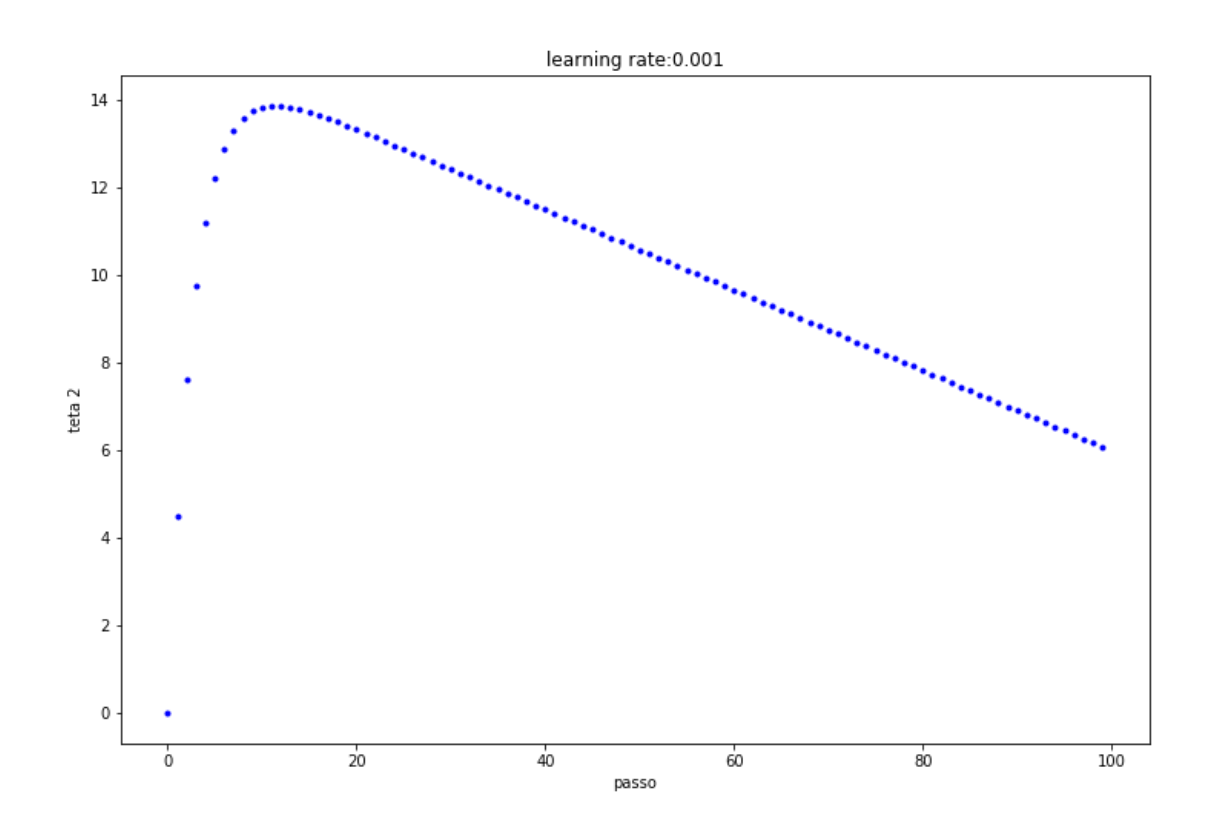

In  $[15]:$  exper(0.01)

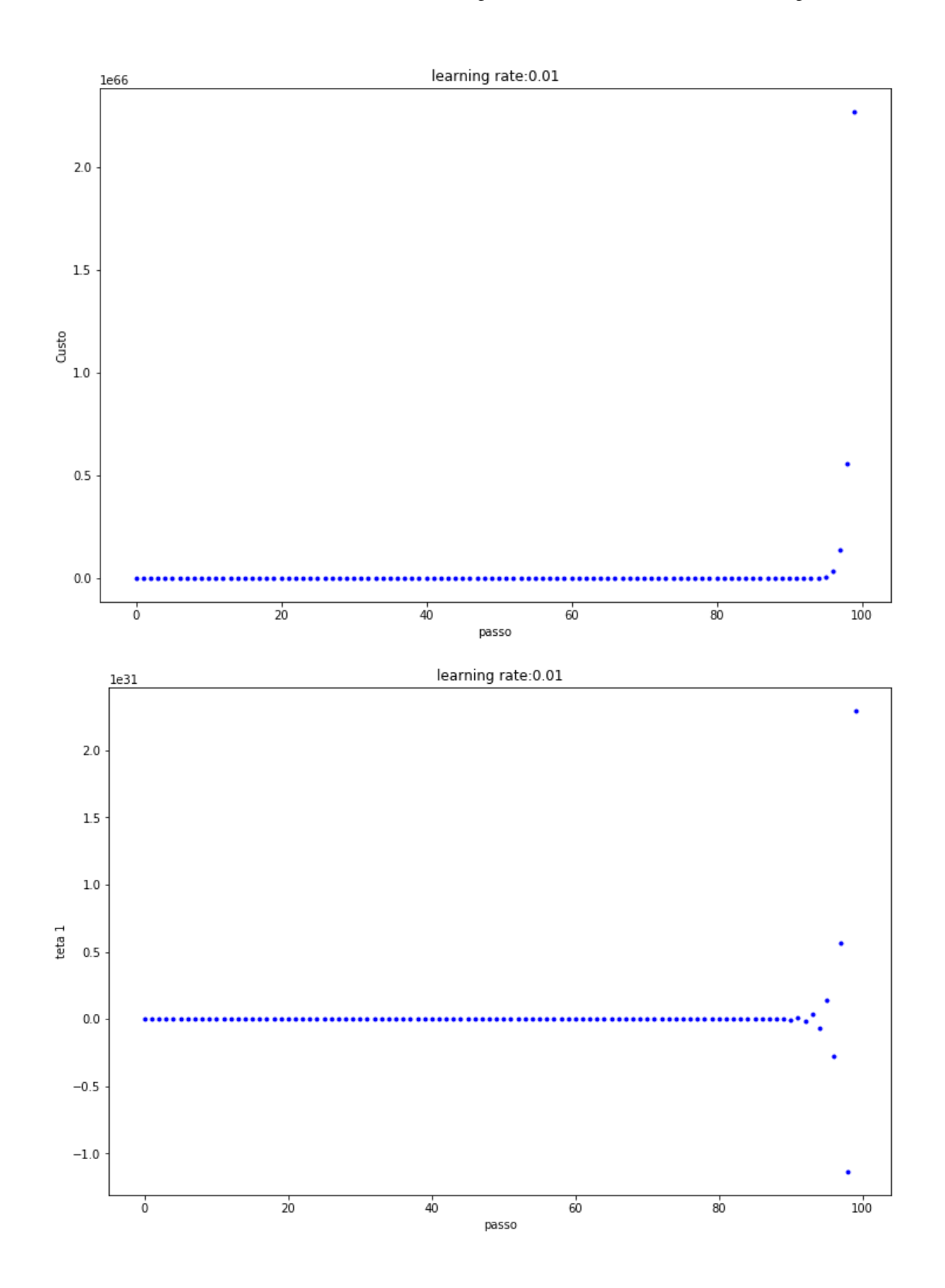

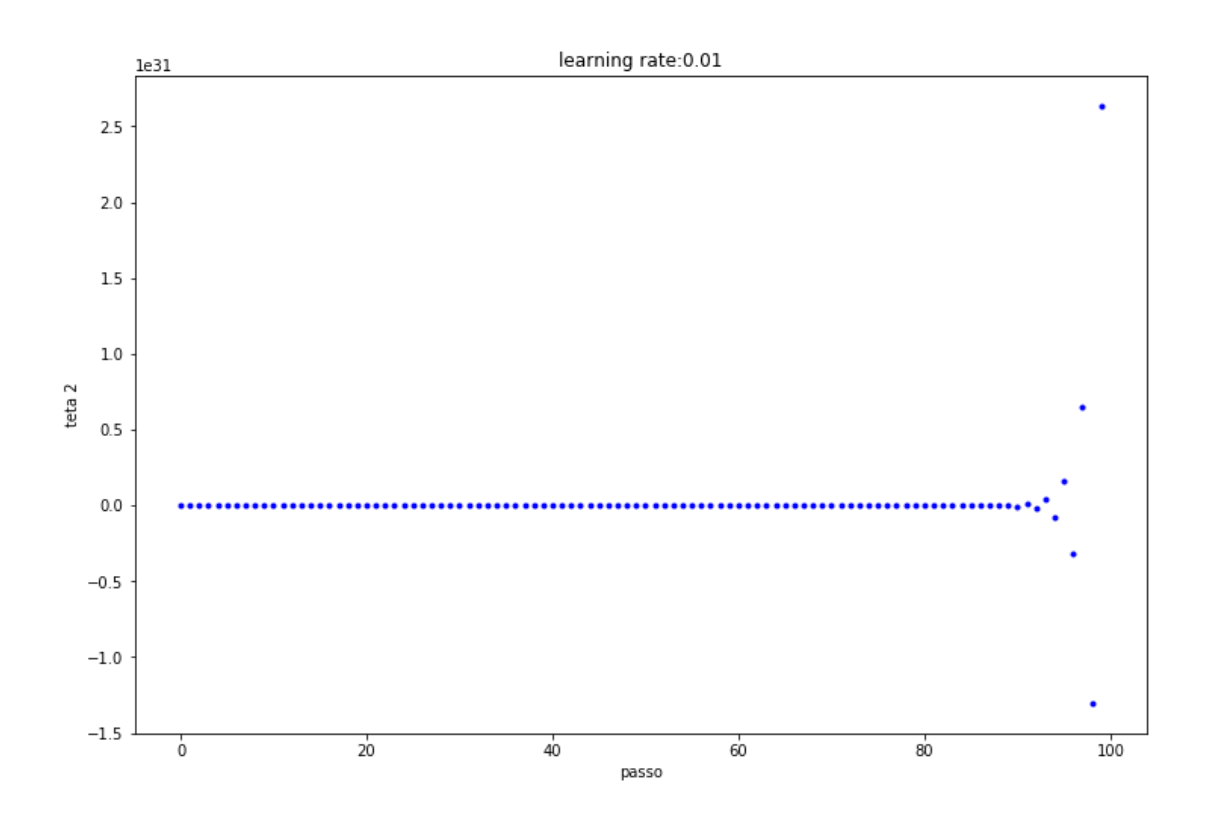

In [16]: exper(0.00005)

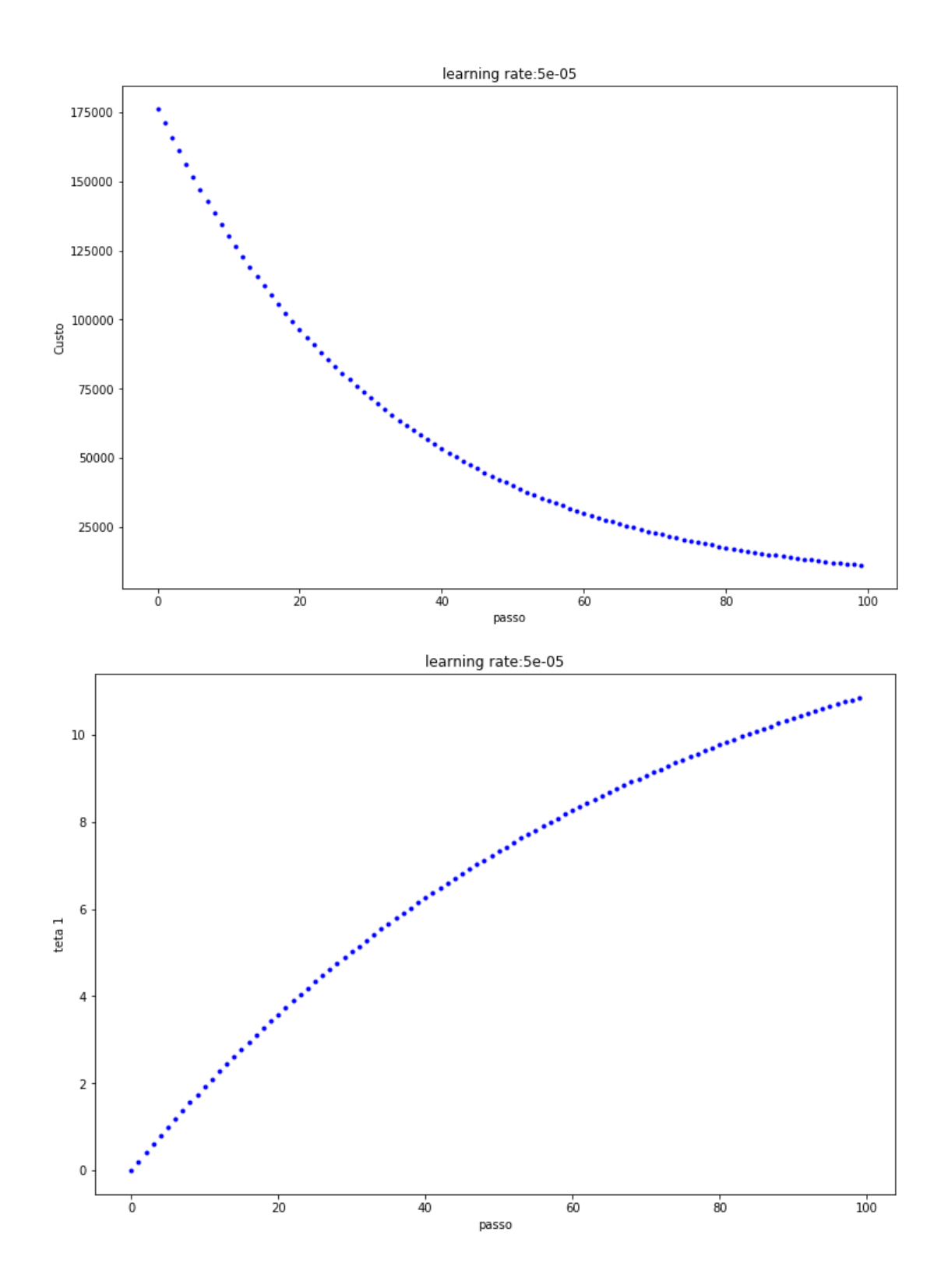

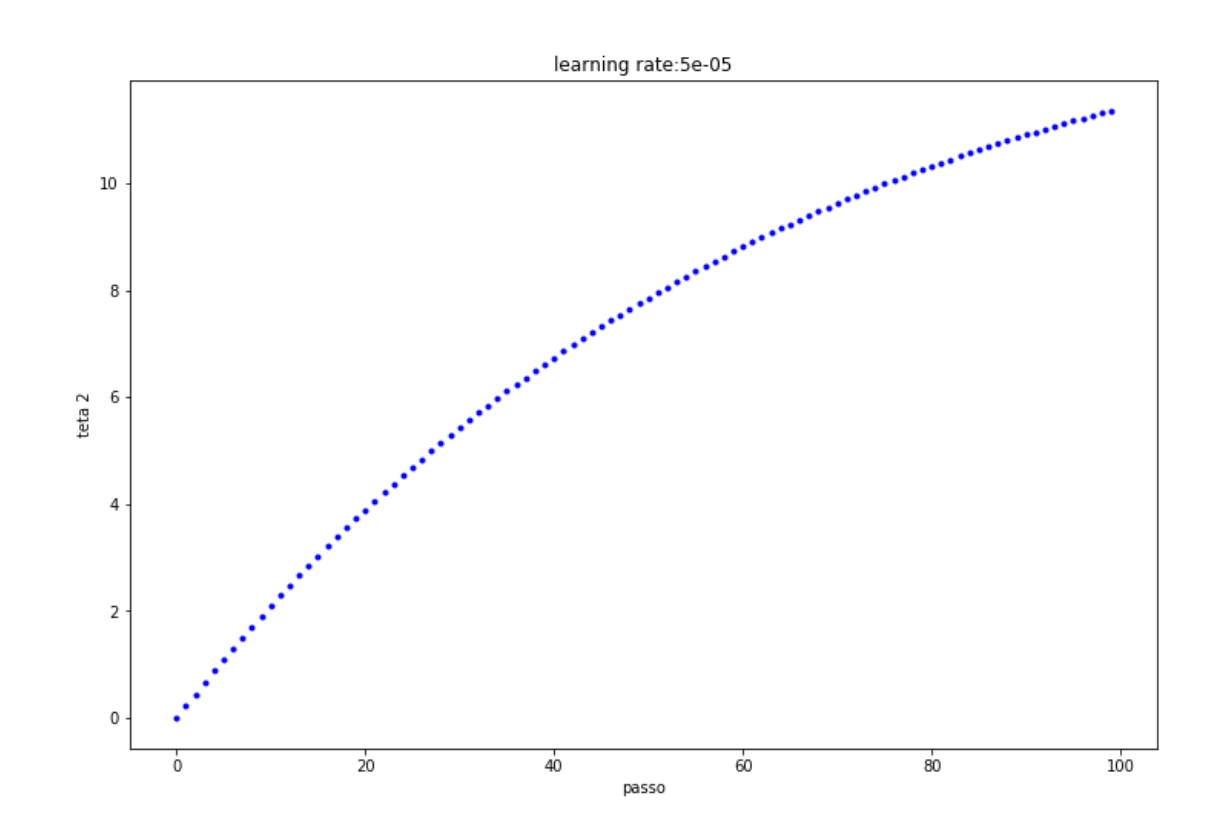

## **SGD**

```
In [17]: import random
         def sgd(teta,X,y,niter=100,epsilon=0.01):
             m=len(y)tt=np.zeros((teta.shape[0],niter))
             erro = np.zeros(niter)
             for i in range(niter):
                 j = random.randomtt[:,i]=teta
                 gr=2*X[j,:]*(X[j,:].dot(teta)-Y[j])/mteta=teta-epsilon*gr
                 erro[i]=custo(teta,X,y)
             return teta,tt,erro
```
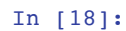

In  $[18]: \{zz = sgd(np.array([0,0,0]), X, y, niter = 2000, epsilon = 0.05)\}$ 

In [19]: plotcusto(zz) 175000 150000 125000 100000 Custo 75000 50000 25000  $\mathbf 0$ 7  $1500$  $1750$  $250$  $500$  $750$ 1000 1250 2000 passo

## **Mini Batch GD**

```
In [20]: def mbgd(teta,X,y,k=10,niter=2000,epsilon=0.05):
             m=len(y)
             tt=np.zeros((teta.shape[0],niter))
             erro = np.zeros(niter)
             for i in range(niter):
                 j = np.random.random(0,m,k)tt[:,i]=teta
                 gr=2*np.sum(X[j].T.dot(X[j].dot(teta)-y[j]),axis=1)/m
                 teta=teta-epsilon*gr
                 erro[i]=custo(teta,X,y)
             return teta,tt,erro
```
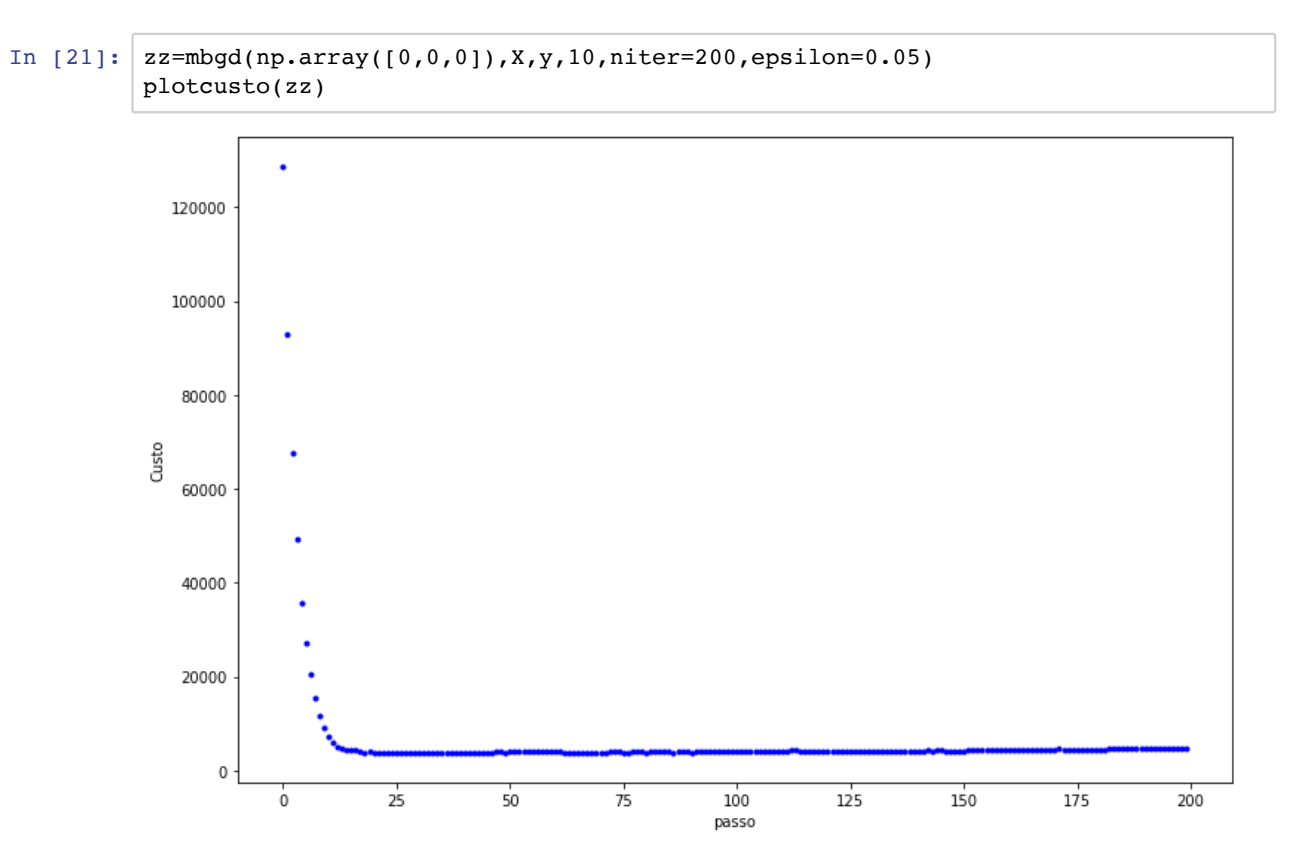